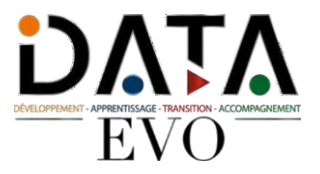

# **Formation Google Workspace à destination des débutants**

**Version 2024/2025**

*La formation Google Workspace valide la capacité à coordonner des tâches, partager des documents stockés, collaborer sur des projets, communiquer entre les membres d'une équipe et organiser des réunions de travail.*

**Durée:** 25.00 heures (3.50 jours)

# **Profils des apprenants**

Tout public

# **Prérequis**

- Lire et comprendre le français
- Avoir un ordinateur et une connexion internet

# **Accessibilité**

Nous vous invitons à contacter notre référente pédagogique et handicap Mme Ouahida BOUALEM au 06.51.37.59.74 - [boualem337@gmail.com](mailto:boualem337@gmail.com) afin d'évaluer notre capacité à vous accueillir ou à vous rediriger vers nos partenaires.

# **Délais d'accès**

2 semaines

## **Modalités**

- Formation en présentiel
- Formation en 100% e-learning
- Formation en classe virtuelle

## **Qualité et indicateurs de résultats**

- Nombre de personnes ayant suivi la formation
- Nombre de personnes ayant réussies la certification
- Nombre abandon
- Taux satisfaction

# **Objectifs pédagogiques**

Appréhender les notions relatives à l'utilisation de plateformes et aux outils collaboratifs. Gérer les calendriers et les tâches pour améliorer la coordination et l'efficacité de l'équipe. Utiliser des outils collaboratifs appropriés pour communiquer par le biais de conversations, de réunions et de webinaires. Utiliser des outils collaboratifs appropriés pour stocker et partager desinformations, générer des idées et des résultats

11 avenue De la Baltique 91140 Villebon- sur-Yvette Email : [data-evo@hotmail.com](mailto:data-evo@hotmail.com) Tel : +33615981524

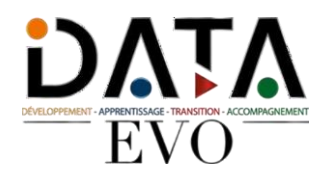

# **Contenu de la formation**

# **1 Concepts de collaboration**

Concepts clés

- 1.1.1 Savoir que les TIC (Technologies de l'Information et de la Communication) permettent et développent la collaboration en ligne
- 1.1.2 Identifier les principaux services qui utilisent la collaboration en ligne comme : l'informatique dans le nuage (cloud computing), les technologies mobiles. Identifier les principaux outils qui favorisent la collaboration en ligne comme : des applications classiques de production de documents, les médias sociaux, les calendriers en ligne, les conférences en ligne, les environnements d'apprentissage en ligne.
- 1.1.3 Identifier les caractéristiques principales des outils de collaboration en ligne comme : les utilisateurs multiples, le temps réel, l'accès global, les accès concurrents
- 1.1.4 Mettre en avant les avantages des outils de collaboration en ligne comme : les documents et calendriers partagés, la réduction des frais de déplacement, la facilité de communication, l'amélioration du travail d'équipe, la facilité d'accès global aux informations
- 1.1.5 Etre conscient des risques associés à l'utilisation des outils de collaboration en ligne comme : les accès non-autorisés aux fichiers partagés, une gestion défaillante des versions des documents publiés, la menace des logiciels malveillants, le vol des données et des informations personnelles, les interruptions de services
- 1.1.6 Reconnaître l'importance des droits liés à la propriété intellectuelle et utiliser les ressources de manière appropriée lorsqu'on travaille avec des outils de collaboration en ligne

## Informatique dans le nuage

- 1.2.1 Comprendre quels sont les apports de l'informatique dans le nuage (cloud computing) pour faciliter la collaboration en ligne et la collaboration mobile comme : le stockage de fichiers et de documents partagés, l'accès à toute une gamme d'applications et d'outils en ligne
- 1.2.2 Mettre en avant les avantages de l'informatique dans le nuage (cloud computing) comme : la réduction des coûts, une mobilité augmentée, l'évolutivité, les facilités de mise à jour des versions
- 1.2.3 Etre conscient des risques de l'informatique dans le nuage (cloud computing) comme : une grande dépendance vis-à-vis de son fournisseur d'accès à Internet, une protection et un contrôle des données problématiques, une vie privée potentiellement moins protégée

## **2 Préparation à la collaboration en ligne**

## Principaux réglages

- 2.1.1 Comprendre que des applications supplémentaires et/ou des plug-ins (modules d'extension à installer) pourraient être nécessaires pour utiliser certains outils de collaboration en ligne
- 2.1.2 Identifier les principaux périphériques employés pour favoriser l'utilisation des outils de collaboration en ligne comme : webcam, micro, haut-parleurs
- 2.1.3 Savoir que les blocages gérés par le pare-feu (firewall) peuvent causer des problèmes aux utilisateurs d'outils de collaboration en ligne

#### Configuration

- 2.2.1 Télécharger des logiciels capables de faciliter la collaboration en ligne comme : voix sur IP (VOIP), messagerie instantanée (IM), programmes de partage de documents
- 2.2.2 S'enregistrer et/ou configurer un compte utilisateur pour utiliser un outil de collaboration en ligne. Désactiver, supprimer, fermer un compte utilisateur

# **3 Utiliser les outils de collaboration en ligne**

## Stockage en ligne et outils de production de documents

- 3.1.1 Comprendre le concept de solution de stockage en ligne et en citerles exemples les plus courants
	- 3.1.2 Connaître les limites du stockage en ligne comme : la capacité de stockage limitée, la limite de stockage dans le temps, les limitations dans le partage de certains contenus

**DATA EVO** | 11 avenue De la Baltique Villebon- sur-Yvette 91140 | Numéro SIRET : *91359665600011* |

Numéro de déclaration d'activité : *11910948891 (auprès du préfet de région de : AUBERVILLIERS)*

*Cet enregistrement ne vaut pas l'agrément de l'État.*

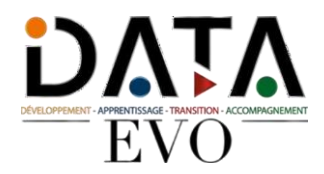

- 3.1.3 Téléverser « vers » (upload), télécharger « depuis » (download), supprimer des fichiers et des dossiers en ligne
- 3.1.4 Comprendre que les applications classiques de production de documents sont accessibles sur leBWeb. Identifier les principales applications accessibles sur le Web comme : les traitements de textes, les tableurs, les programmes de présentation assistée par ordinateur
- 3.1.5 Connaître les avantages des applications accessibles par le Web comme : permettre à plusieurs utilisateurs de mettre à jour un document en temps réel, permettre le partage de fichiers
- 3.1.6 Créer, modifier et supprimer desfichiers en ligne
- 3.1.7 Partager, arrêter le partage de fichiers, de dossiers pour permettre à d'autres utilisateurs d'afficher, de modifier, de s'approprier un fichier ou un dossier
- 3.1.8 Afficher, restaurer une version précédente d'un fichier

#### Calendriers en ligne

- 3.2.1 Partager un calendrier. Accorder des droits d'affichage, de modification à d'autres utilisateurs
- 3.2.2 Afficher, masquer des calendriers partagés
- 3.2.3 Utiliser un calendrier partagé pour créer un évènement/rendez-vous, un évènement récurrent/répétitif
- 3.2.4 Fixer un rappel/une alarme pour un évènement
- 3.2.5 Inviter, annuler l'invitation de personnes ou de ressources pour un évènement. Accepter, refuser une invitation
- 3.2.6 Modifier, annuler un évènement existant

#### Médias sociaux

- 3.3.1 Identifier les médias sociaux qui sont des outils pour favoriser la collaboration en ligne comme : les réseaux sociaux, les wikis, lesforums et groupes de discussions, les blogs et microblogs, les plateformes communautaires
- 3.3.2 Configurer, modifier les options de permission/confidentialité comme : droit de lecture, droit d'écriture, invitation d'utilisateurs
- 3.3.3 Trouver, puisse connecter en tant qu'utilisateur à des médias sociaux, à des groupes de discussions. Arrêter les connexions
- 3.3.4 Utiliser des médias sociaux pour poster un commentaire, un lien
- 3.3.5 Utiliser des médias sociaux pour répondre, transférer un commentaire
- 3.3.6 Utiliser des médias sociaux pour télécharger des contenus comme : desimages, des vidéos, des documents
- 3.3.7 Supprimer des publications/messages(posts) dansles médiassociaux. Etre conscient de la difficulté à supprimer définitivement des publications/messages (posts) et des images qui se trouvent dansles médias sociaux
- 3.3.8 Utiliser un wiki pour ajouter ou mettre à jour un sujet spécifique

#### Conférences en ligne

- 3.4.1 Ouvrir, fermer une application de conférence en ligne. Créer une conférence en précisant : son heure, sa date, son sujet. Annuler une conférence en ligne
- 3.4.2 Inviter, annuler l'invitation des participants, leur donner des droits d'accès adaptés
- 3.4.3 Démarrer, arrêter une conférence en ligne
- 3.4.4 Partager, arrêter le partage de son bureau, de fichiers dans une conférence en ligne
- 3.4.5 Utiliser les outils de chat (dialogue instantané) lors d'une conférence en ligne
- 3.4.6 Utiliser une vidéo, un fichier audio dans une conférence en ligne

#### Environnements de conférences en ligne

- 3.5.1 Comprendre le concept d'environnement de conférences en ligne. Identifier les environnements de conférences en ligne comme : Environnement d'Apprentissage Virtuel (EAV) (Virtual Learning Environments [VLEs]), système de gestion d'apprentissage (LMS/Learning Management System)
- 3.5.2 Connaître lesfonctions disponibles dans un environnement d'apprentissage en ligne comme : le calendrier, le panneau d'affichage virtuel, le tableau blanc virtuel, le chat, les rapports d'évaluation (assessment records)
- 3.5.3 Accéder à un cours dans un environnement d'apprentissage en ligne
- 3.5.4 Téléverser « vers » (upload), télécharger « depuis » (download) dans un environnement d'apprentissage en ligne
- 3.5.5 Utiliser une activité proposée dans un cours en ligne comme : un questionnaire (quiz), un forum

## **4 Collaboration mobile**

## Concepts clés

#### • 4.1.1 Identifier les types de dispositifs numériques mobiles comme : terminal de poche (smartphone), tablettes

**DATA EVO** | 11 avenue De la Baltique Villebon- sur-Yvette 91140 | Numéro SIRET : *91359665600011* | Numéro de déclaration d'activité : *11910948891 (auprès du préfet de région de : AUBERVILLIERS) Cet enregistrement ne vaut pas l'agrément de l'État.*

**DATA EVO** 11 avenue De la Baltique 91140 Villebon- sur-Yvette Email : [data-evo@hotmail.com](mailto:data-evo@hotmail.com) Tel : +33615981524

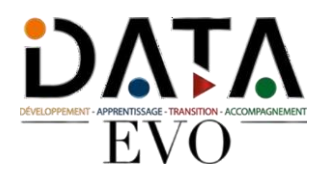

- 4.1.2 Comprendre que les dispositifs numériques mobiles utilisent un système d'exploitation. Connaître les principaux systèmes d'exploitation des dispositifs numériques mobiles
- 4.1.3 Comprendre le terme « Bluetooth » et comprendre ce que permet cette technologie
- 4.1.4 Connaître les différents types de connexions pour les dispositifs numériques mobiles comme : connexion sansfil (WLAN), internet mobile (3G, 4G). Comprendre les implications lors du choix de ces connexions comme : vitesse de transfert, coûts, disponibilité
- 4.1.5 Comprendre les éléments clés de la sécurité des dispositifs numériques mobiles comme : l'utilisation d'un code PIN, la sauvegarde régulière de son contenu, l'activation et la désactivation des connexions sans fil (wireless)/Bluetooth lorsque cela est nécessaire

#### Utiliser un dispositif numérique mobile

- 4.2.1 Se connecter à Internet de manière sécurisée en utilisant un réseau sansfil, destechnologies mobiles
- 4.2.2 Rechercher sur le Web
- 4.2.3 Envoyer, recevoir un e-mail
- 4.2.4 Ajouter, modifier, supprimer un évènement dans un calendrier
- 4.2.5 Partager des images, des vidéos en utilisant : e-mail, messagerie instantanée, médias sociaux, Bluetooth

#### Applications

- 4.3.1 Connaître les applications les plus courantes comme : actualités (news), médiassociaux, application de production de documents, cartographie, jeux, livres numériques
- 4.3.2 Comprendre que les applications se trouvent dans des magasins d'applications en ligne (application stores). Connaître les principaux magasins d'applications pour les dispositifs numériques mobiles
- 4.3.3 Rechercher une application dans un magasin d'applications. Savoir que certaines applications sont payantes et/ou qu'elles peuvent entraîner des dépenses lorsqu'on les utilise
- 4.3.4 Installer, désinstaller une application sur un dispositif numérique mobile
- 4.3.5 Mettre à jour des applications sur un dispositif numérique mobile
- 4.3.6 Utiliser une application sur un dispositif numérique mobile pour : communiquer par la voix ou par vidéo, exploiter les médias sociaux, utiliser la cartographie
- Synchronisation
- 4.4.1 Comprendre l'intérêt de la synchronisation des données
- 4.4.2 Configuration des paramètres de synchronisation
- 4.4.3 Synchroniser ses dispositifs numériques mobiles avec la messagerie, le calendrier, d'autres dispositifs numériques

## **Organisation de la formation**

## **Équipe pédagogique**

Mme Ouahida SZARATA responsable de formation et référente handicap se tient à votre disposition pour évaluer notre capacité à vous accueillir dans les meilleures conditions ; vous pouvez la joindre par téléphone au 06.51.37.59.74 ou par mail [data-evo@hotmail.com](mailto:data-evo@hotmail.com)

#### **Moyens pédagogiques et techniques**

- Formateur référent
- E-learning
- Visio
- Entretiens téléphoniques

#### **Dispositif de suivi de l'exécution de l'évaluation des résultats de la formation**

- Feuilles émargements
- Tests de préparation
- Questionnaire à chaud
- Questionnaire à froid

**Prix : 1158.33 HT en distanciel Prix 1990 HT en présentiel**